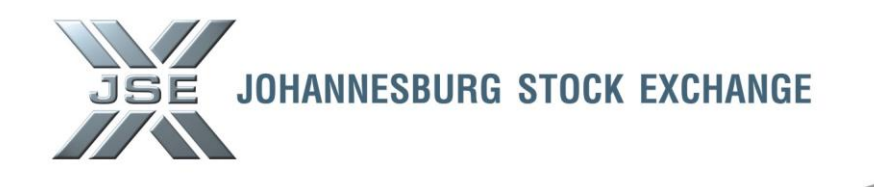

Date: 13 January 2014 **Ref No: 04/2014**

# **Service Hotline**

## **JSE Production - 2014 Key Market Facing Dates 18 January 2014 - Test Schedule and activities**

Further to Service Hotline 21413 issued 30 December 2013, clients are reminded of the JSE production changes scheduled for Saturday, 18 January 2014.

The changes scheduled for **18 January 2014** are key activities of the **JSE Colocation Project** and include the following:-

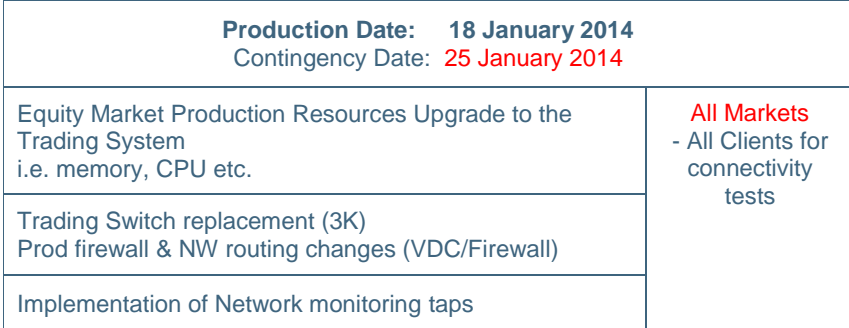

**Note:** Clients are NOT required to make any changes to their systems or environments. Should the activities on 18 January 2014 be unsuccessful, the contingency date to complete these changes is 25 January 2014.

End of day and BDA Dissemination subscribers must download their files **prior to** 07h00 SAST on Saturday, 18 January 2014; alternatively files can be downloaded in the evening from 18h00. **BDA** will **not** be available to clients during the day.

#### **Mandatory Market Testing Required**

Due to the complexity, impact and risk of the change, it is **necessary for all clients to prove the success** of the changes. This includes **clients of all markets who connect directly** to the JSE as well as **Live and End of Day** Information subscribers.

Clients must please **forward their key contact details** for the test to [EMAccMan@jse.co.za](mailto:EMAccMan@jse.co.za) or +27 (0)11 520 7211 **by no later than** close of business on **Friday, 10 January 2014**.

### **Markets / Service (s):**

- **•** Equity Market
- **•** Equity Derivatives Market
- Commodity Derivatives Market
- Interest Rate and Currency Derivatives Market

### **Environment(s):**

**•** Production

#### **Additional Information:**

If you have any queries about this announcement, please contact

+27 11 520-7777

Mailto: **CustomerSupport@jse.co.za** 

### **Issued by:**

Sandra Borrageiro General Manager: Trading Services Equity Market Division

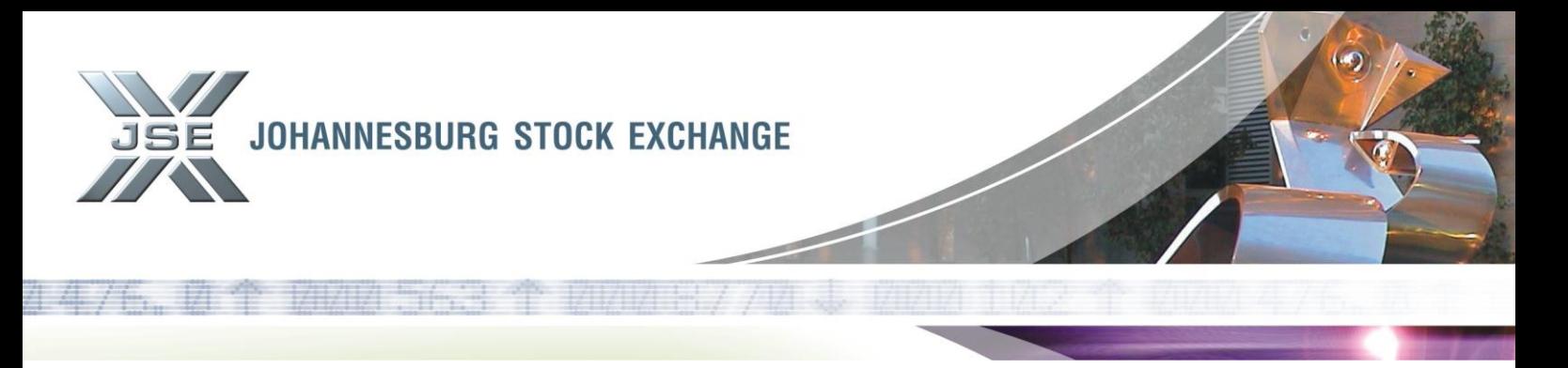

### **Client Participation Required**

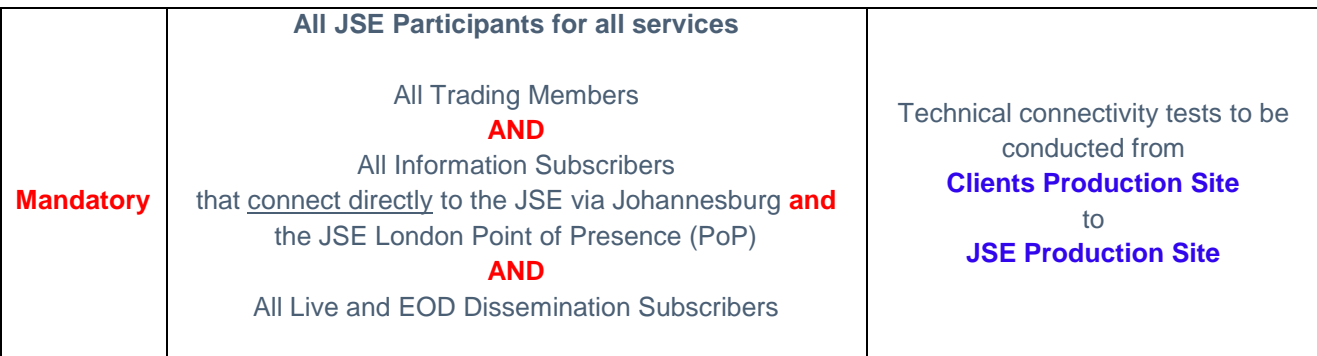

# **High Level Test Schedule – 18 January 2014**

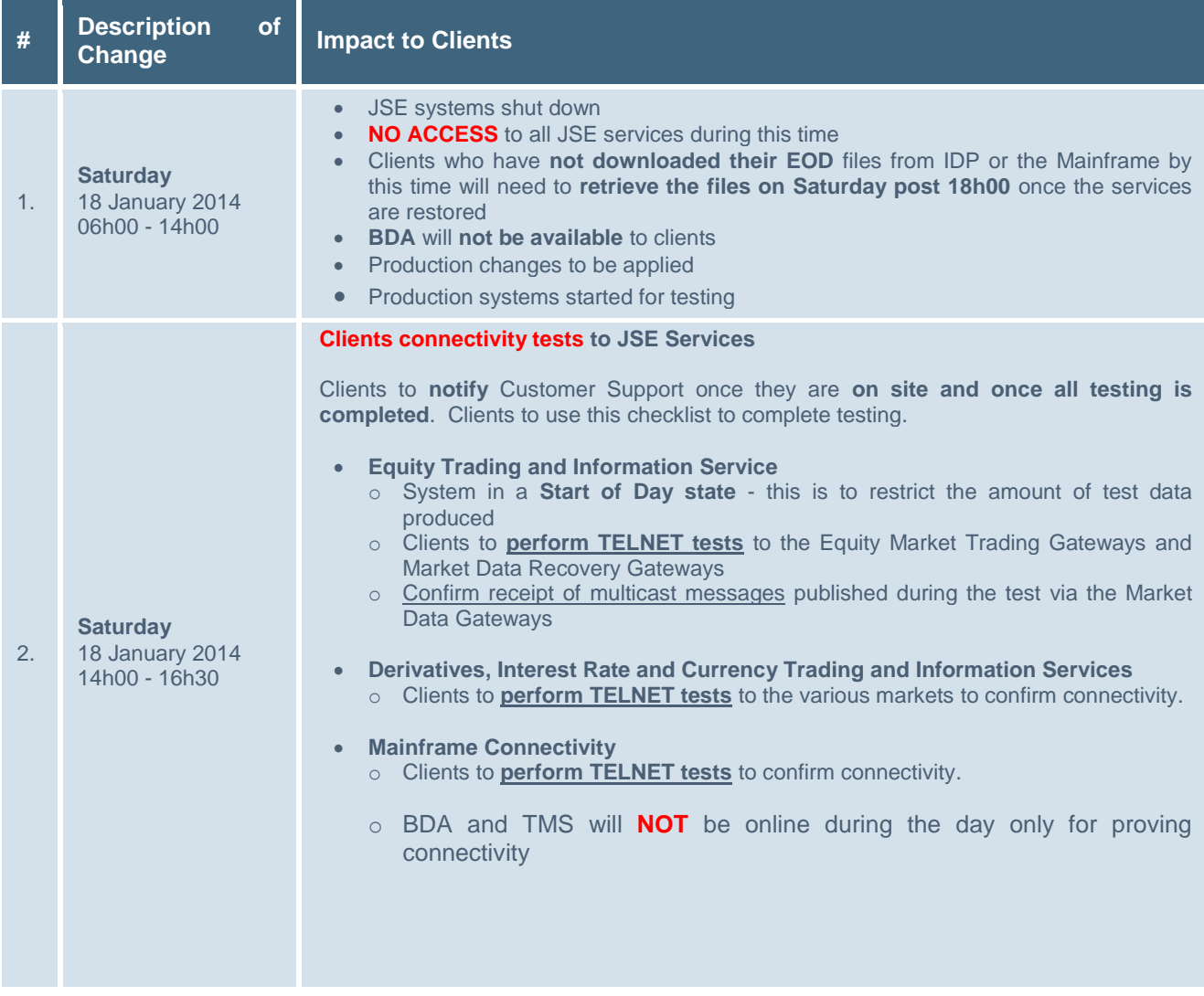

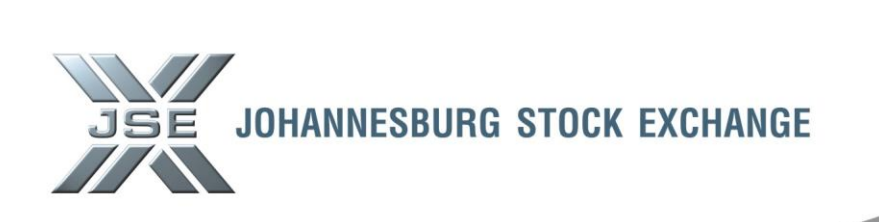

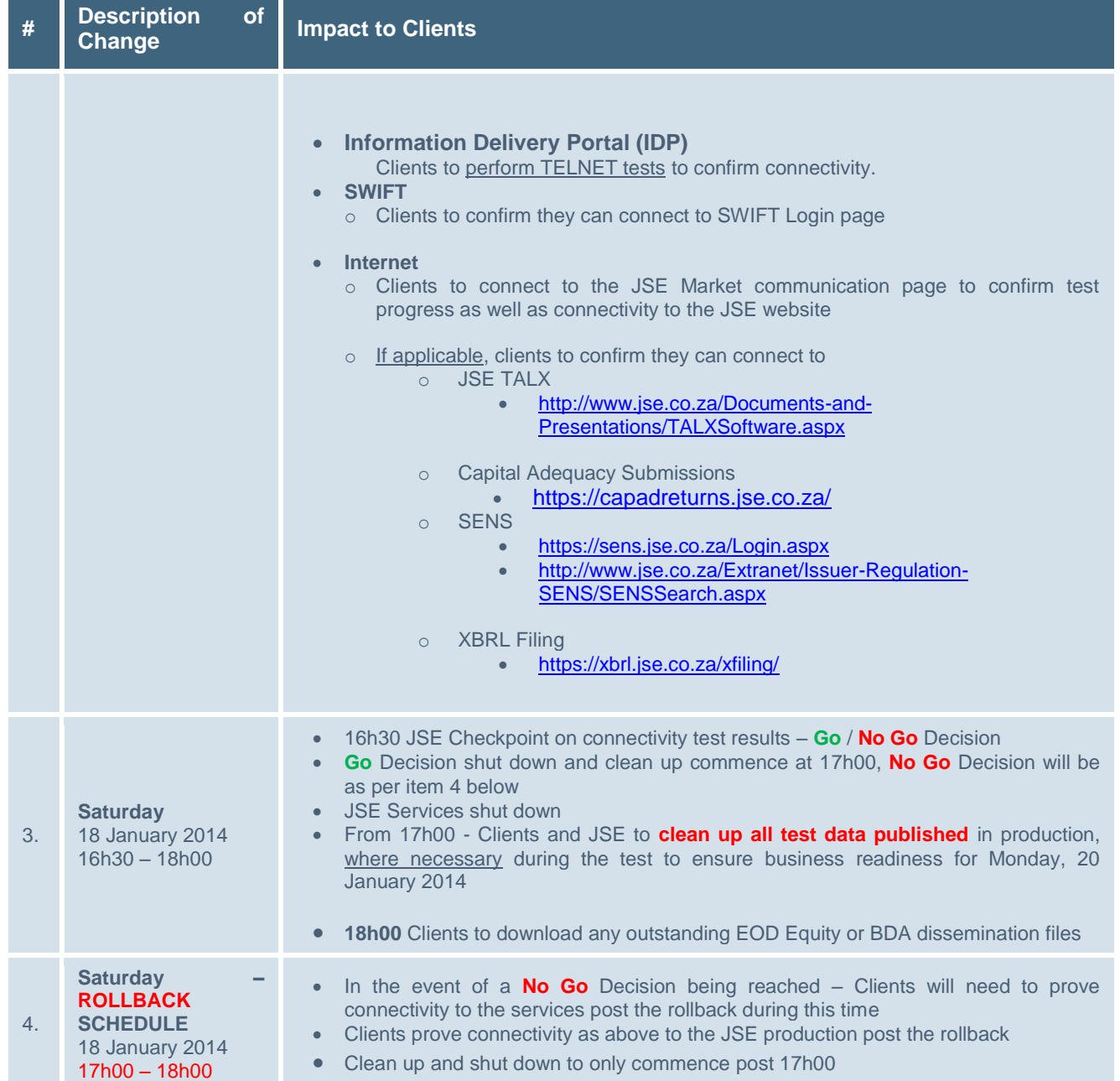